#### Sesam, Visma webSesam, Mobilapp Tjänster, Insight

#### Release 2023.3

Kort presentation av nyheterna

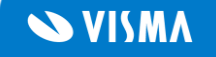

#### Sesam

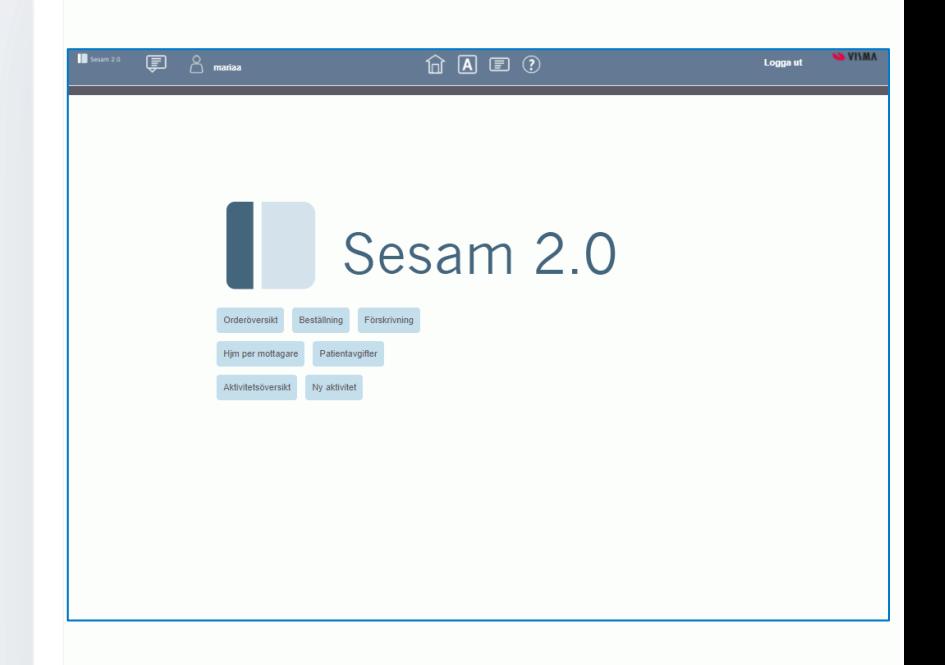

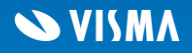

#### Kundorder

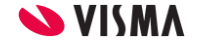

# *Ny parameter på kundordertyper*

Vi har lagt till en ny parameter på kundordertyper för att tillåta delade orderrader i Visma webSesam.

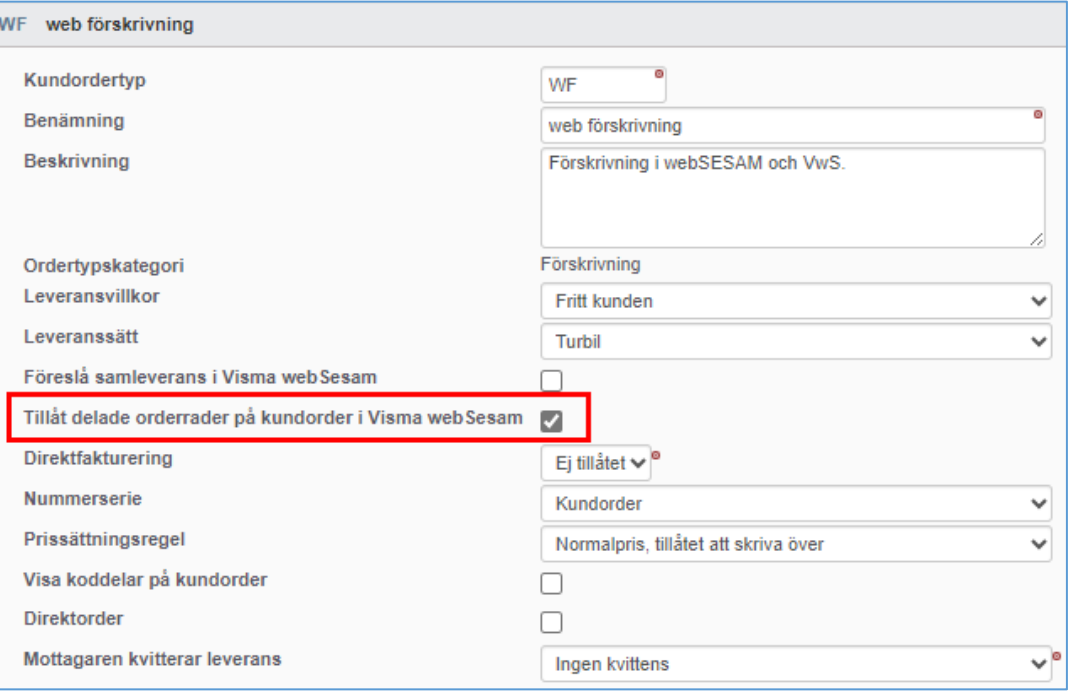

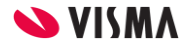

# Inköp

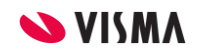

## *Kommentarer i inköpsorderbekräftelsen*

Nu visar vi alltid kommentarssektionen i inköpsorderbekräftelsen och det är möjligt att lägga till, ta bort och ändra kommentarer.

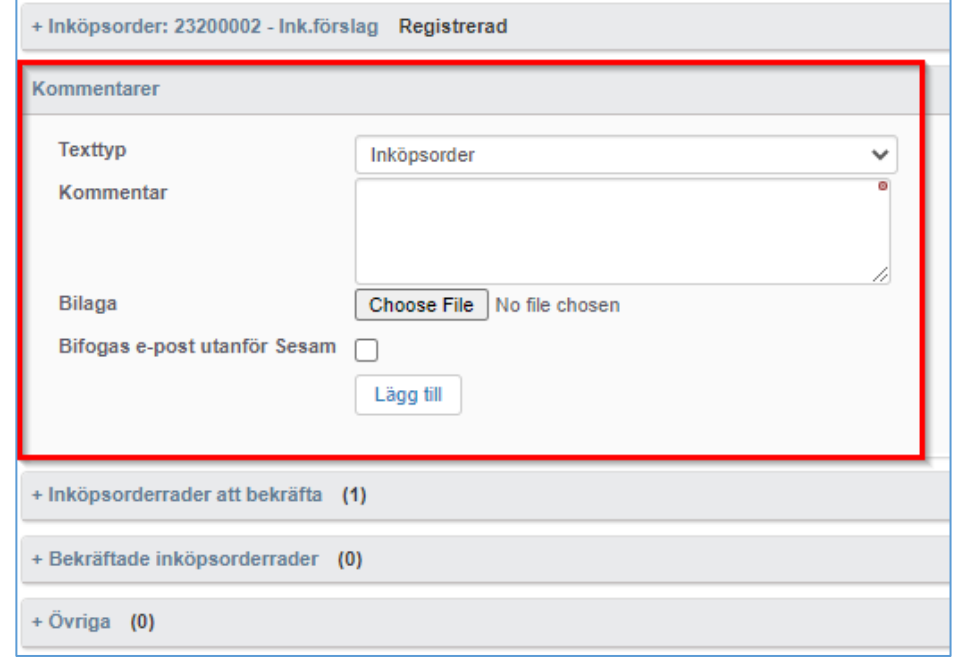

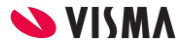

## *Visa hämtorder på inköpsförslag*

Nu kan man se om artikeln i inköpsförslaget finns med på någon öppen hämtorder.

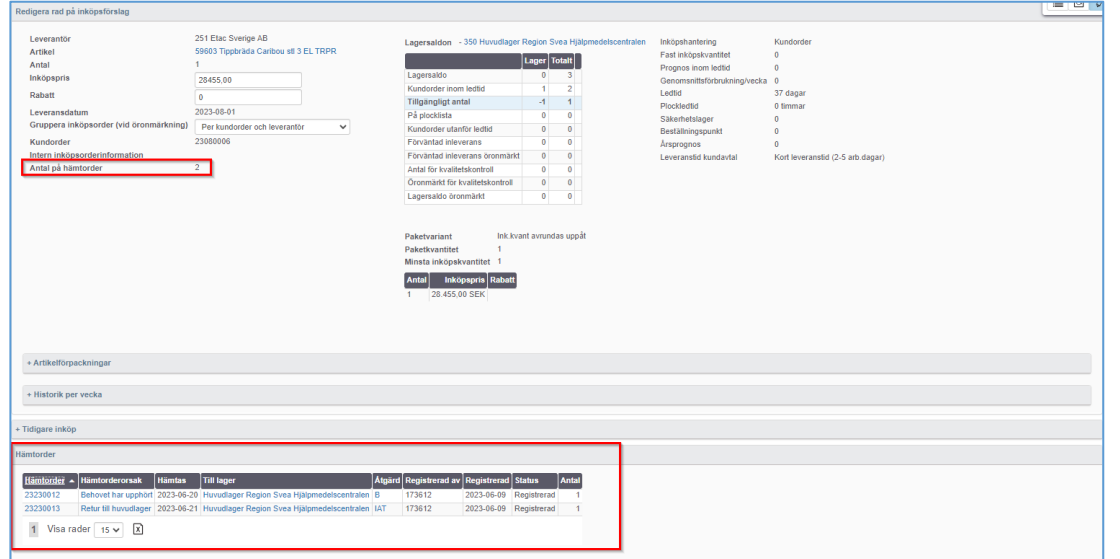

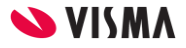

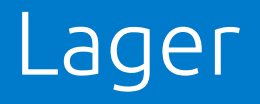

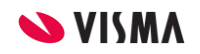

# *Ändra leveransdatum vid utleverans*

Nu kan man ändra leveransdatum på en kundorder när man skapar utleverans.

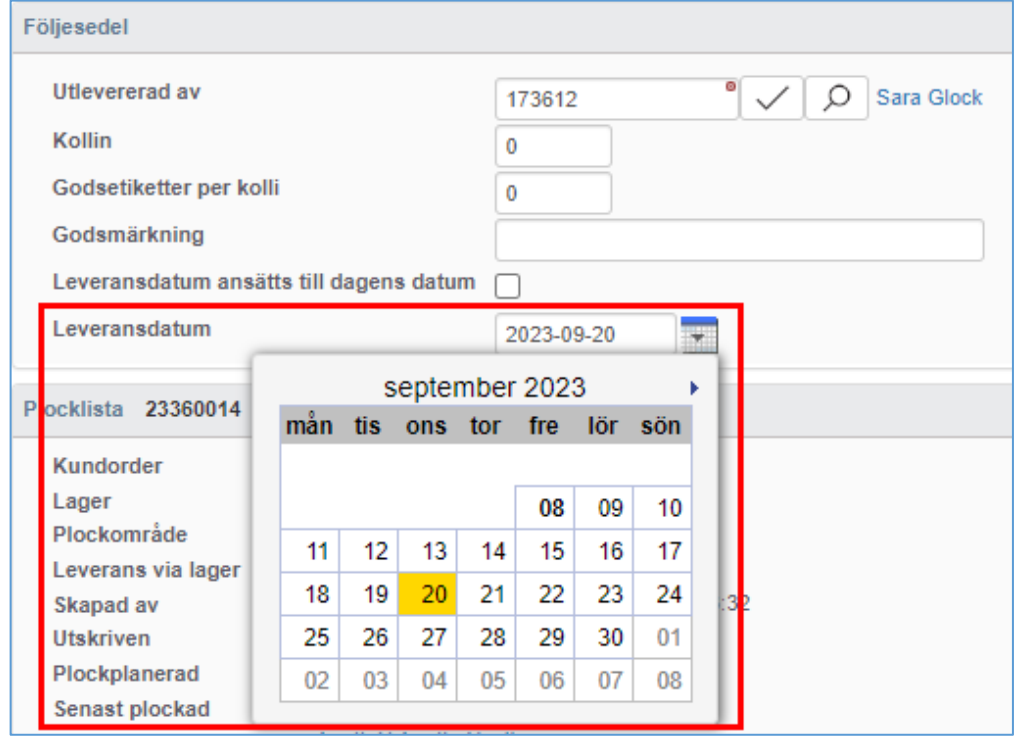

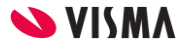

## *Hämtorderåtgärder*

Vi har infört ett nytt register för hämtorderåtgärder som kan anges på öppna hämtorder.

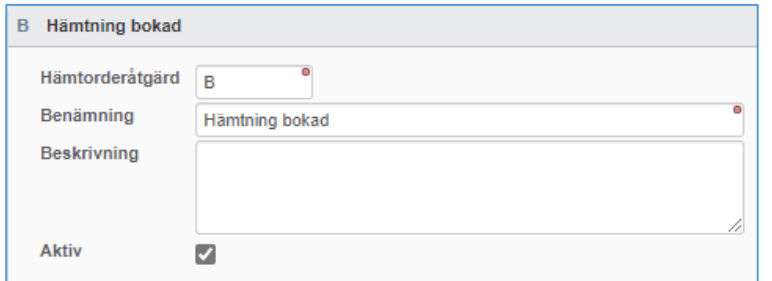

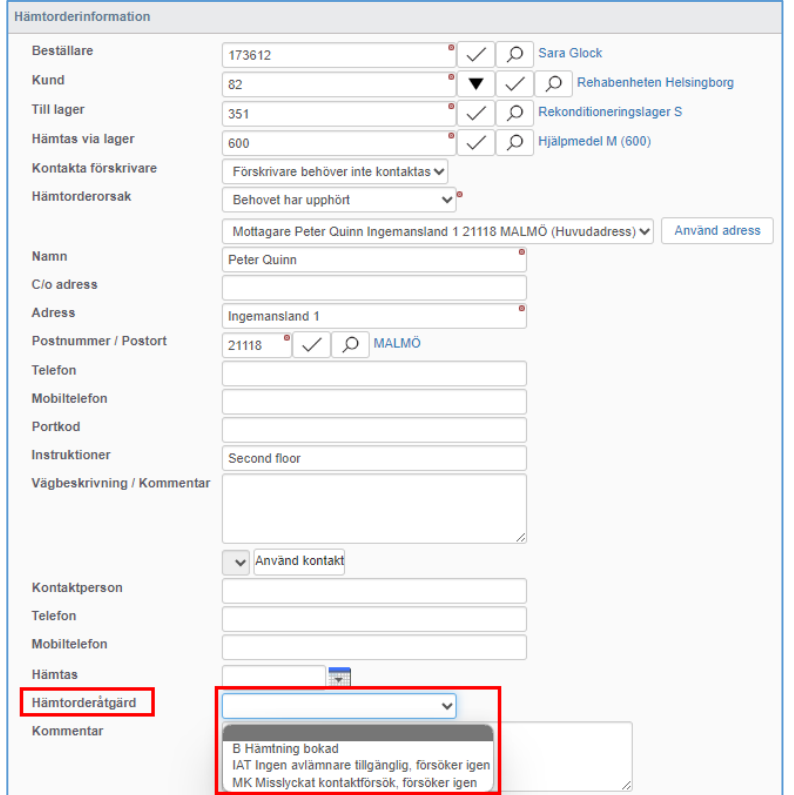

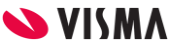

# *Sökning av hämtorder*

Vi har förbättrat sökningen i hämtorderöversikten och numera kan man även söka på artikel i den avancerade sökningen.

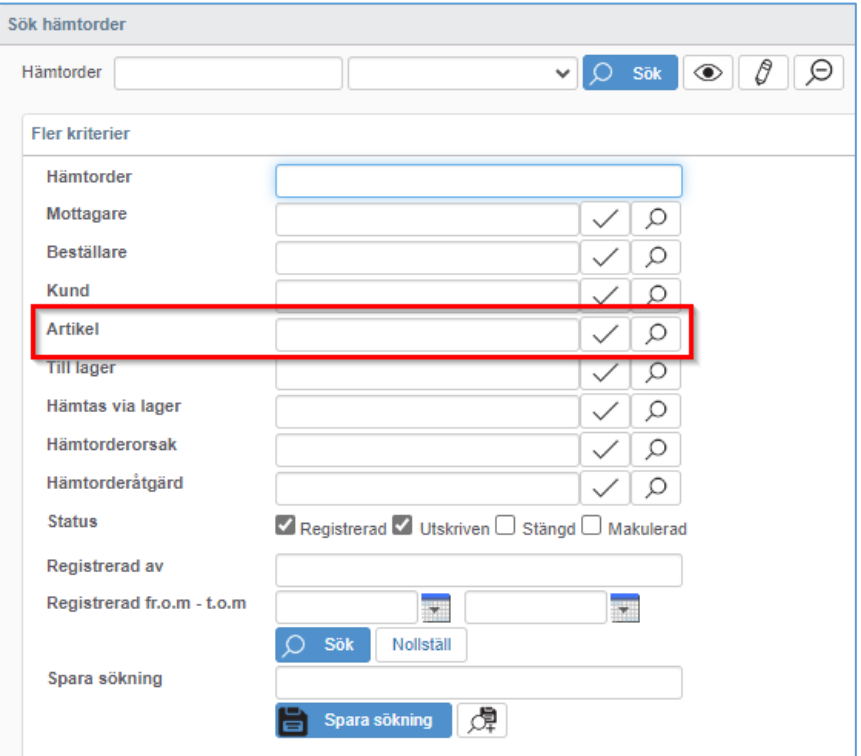

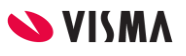

#### *Programvaruversion i UDI*

Det finns ett nytt UDI-fält där man kan ange programvaruversion för individer som har UDI.

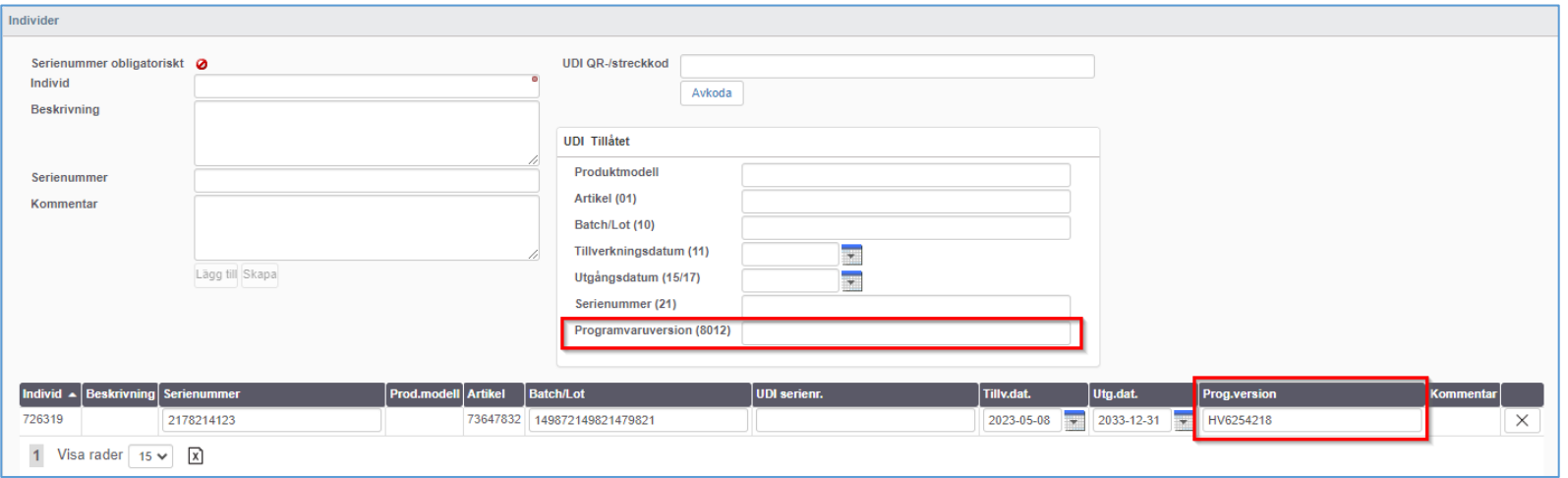

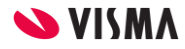

## *Hämtorderkommentar visas vid retur*

Nu visar vi kommentar från den sökta hämtordern i returfunktionen.

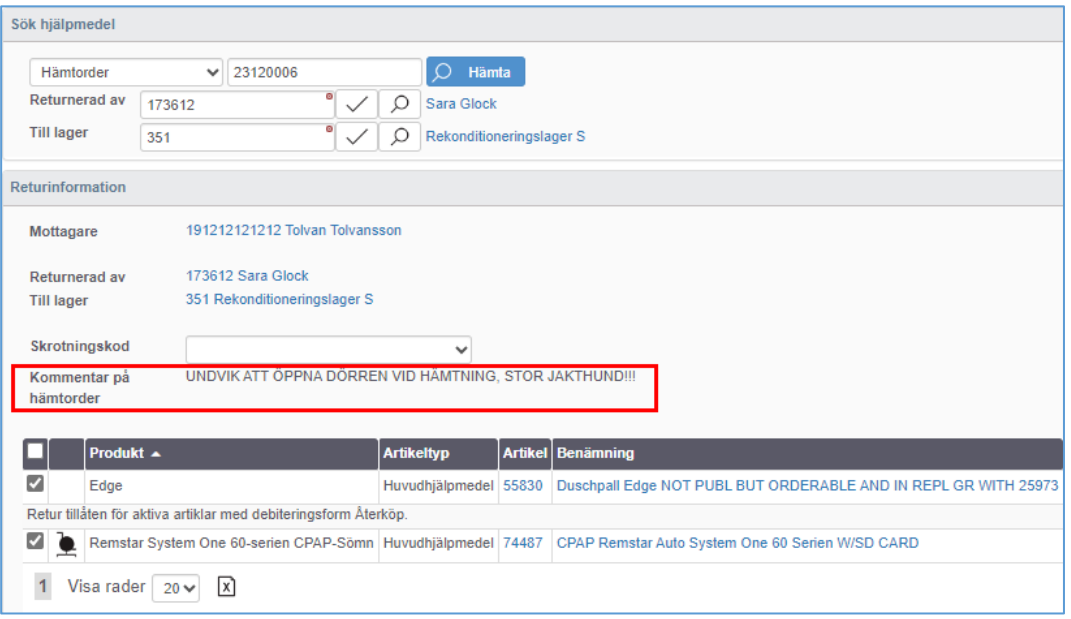

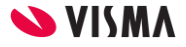

#### Artiklar

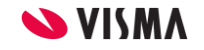

## *Rekondinstruktioner på artikel*

Det finns ett nytt fält på artiklar där man kan fylla i instruktioner till de rekondaktiviteter som skapas per automatik.

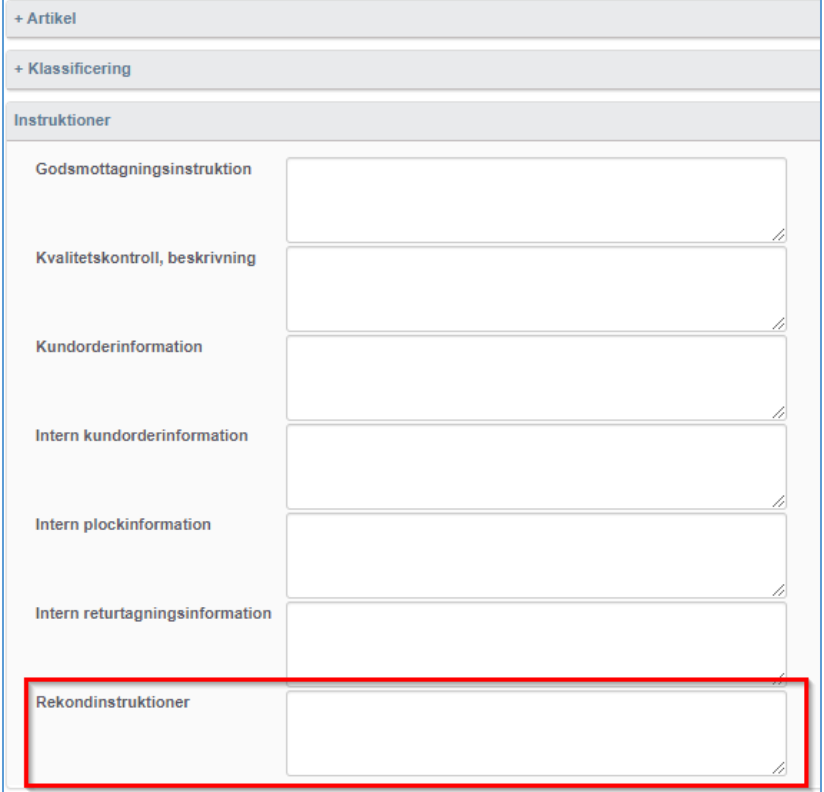

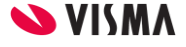

## *Individartiklar kan ej vara komponenter*

Vi har valt att utöka felhanteringen vid skapande och uppdatering av individartiklar för att undvika att de blir felaktigt markerade som komponenter i webSesam / Visma webSesam.

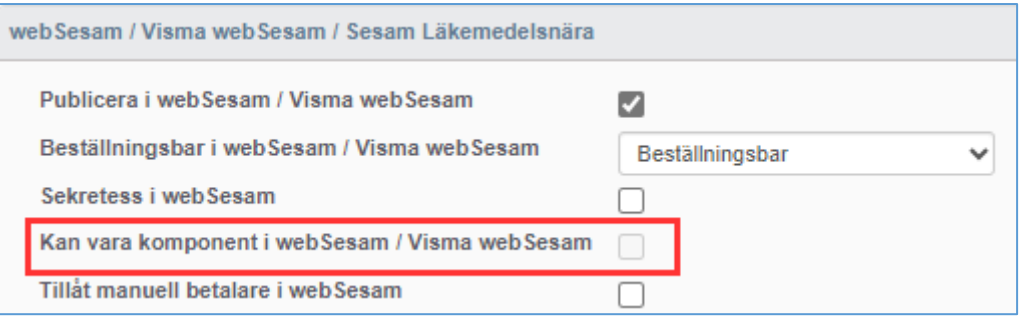

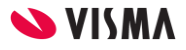

# *Ny parameter på ISO-koder*

Vi har lagt till en ny parameter på ISO-koder som anger avvikande regel för delade orderrader.

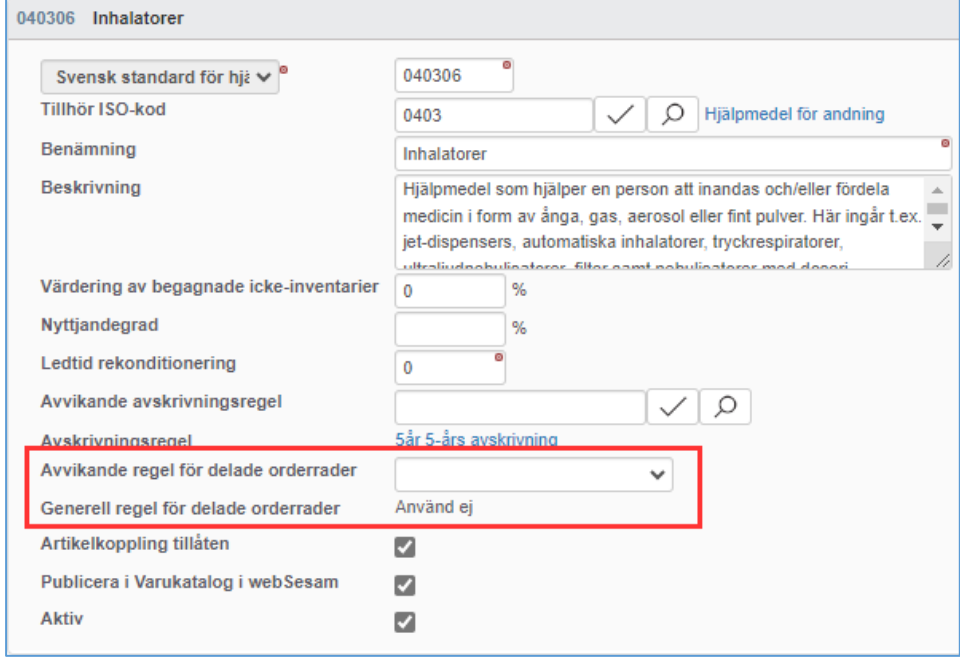

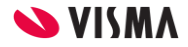

# *Ny parameter på artiklar*

Vi har lagt till en ny parameter på artiklar för att ange avvikande regel för delade orderrader.

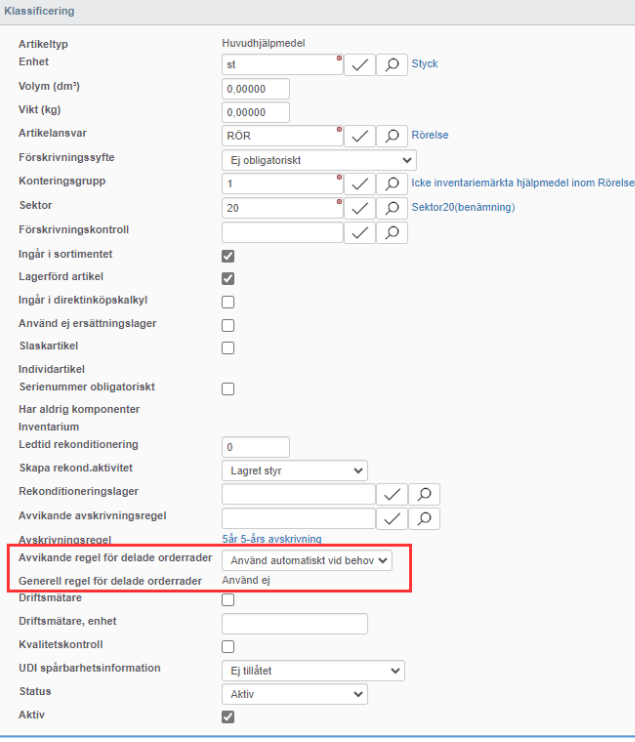

hinde

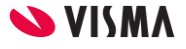

#### Parter

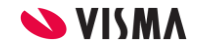

# *Ny parameter på lagerrollen*

Vi har lagt till en ny parameter på lagerrollen för att tillåta delade orderrader i Visma webSesam.

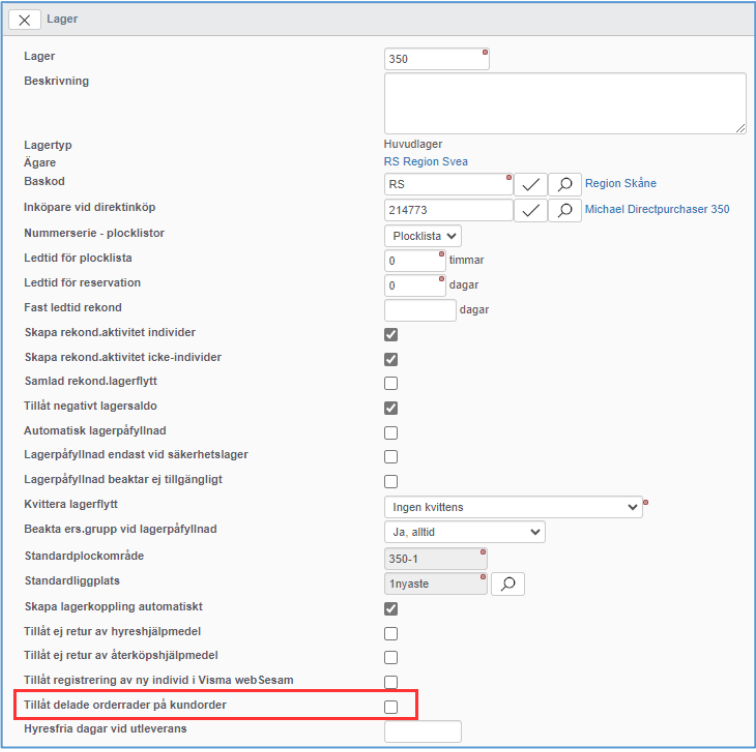

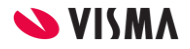

## *Kopiera relationer mellan parter*

Nu går det att kopiera relationer för en specifik roll från en part till en annan.

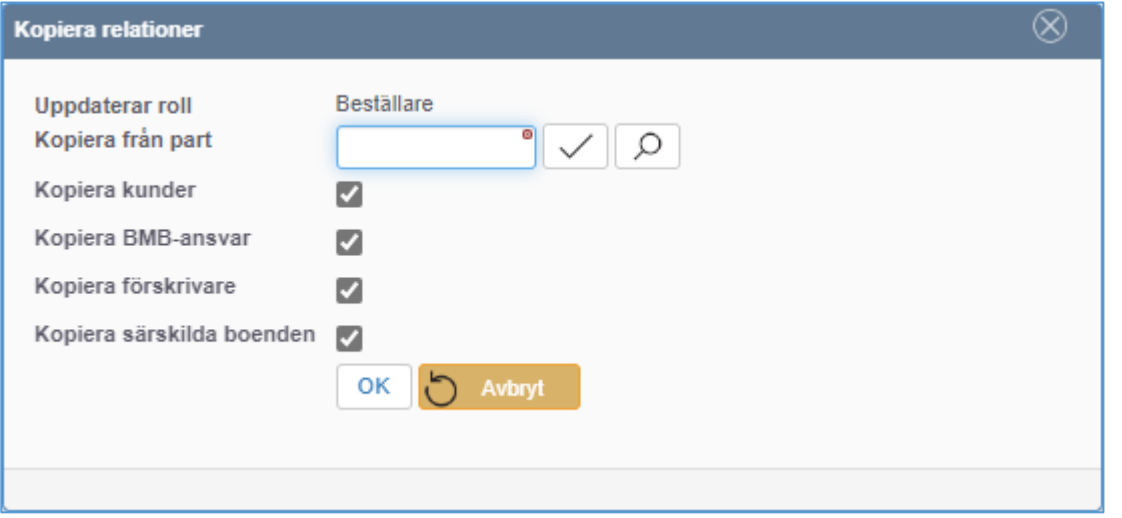

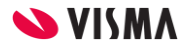

#### Administration

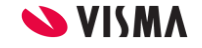

# *Ändring av Visma webSesam parameter*

Nu har det blivit enklare att ange filnamn för logotypen på startsidan i Visma webSesam.

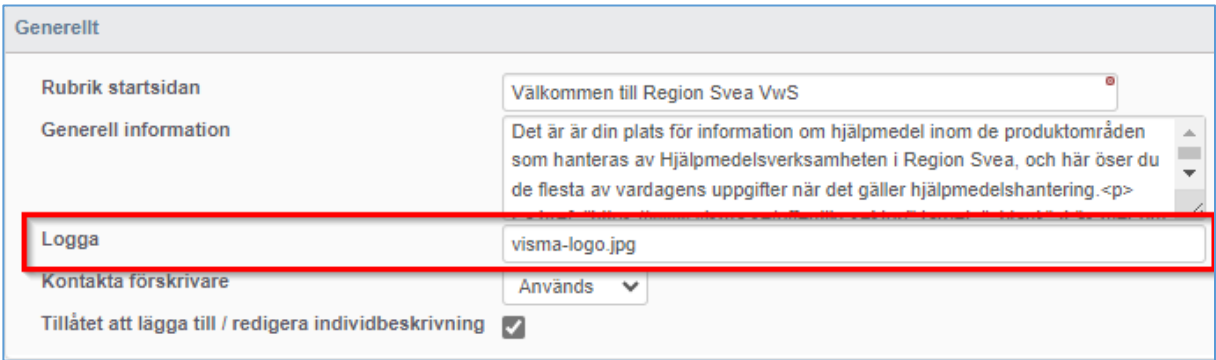

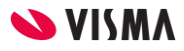

# *Systemparameter för delade orderrader*

Vi har infört en ny systemparameter som bestämmer om delade orderrader ska användas eller ej.

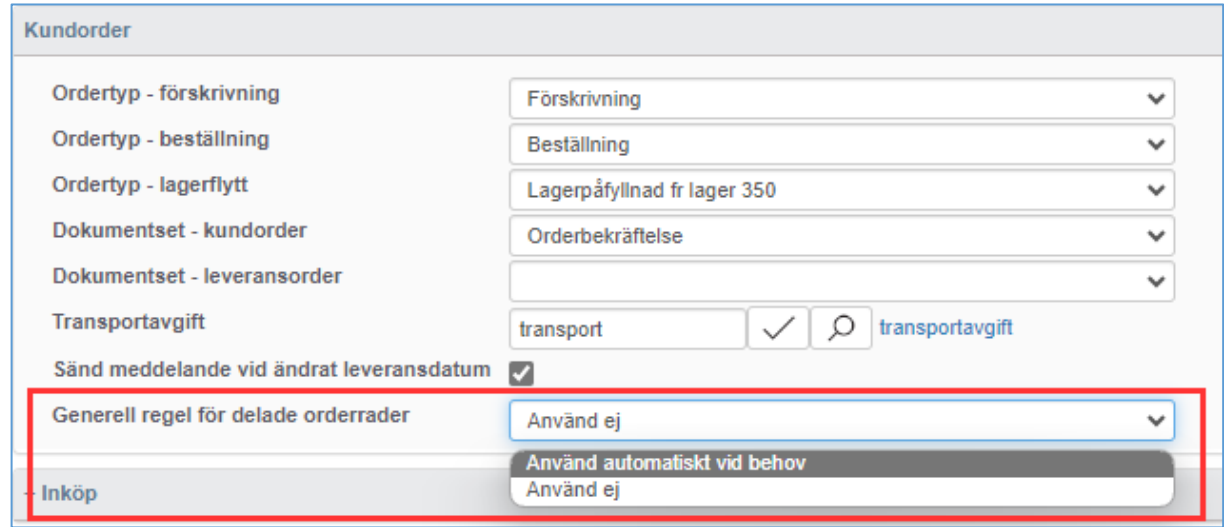

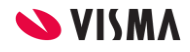

# *Ny dokumenttyp för Visma webSesam*

Vi har lagt till en ny dokumenttyp för returorder i Visma webSesam.

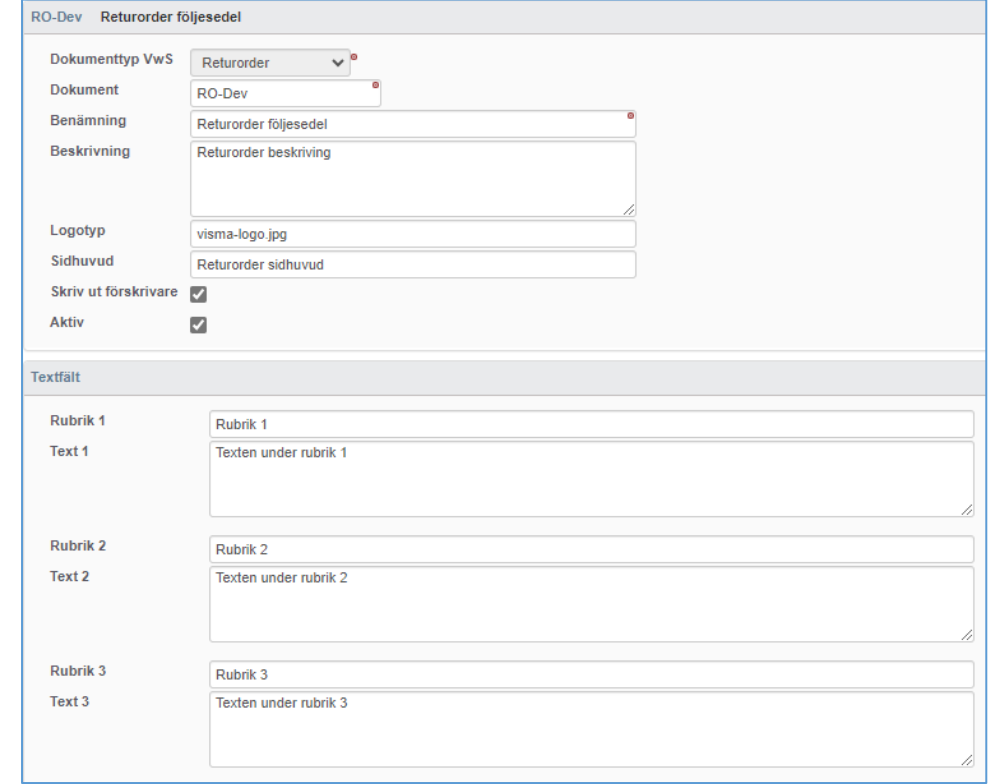

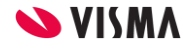

#### Respekt

Pålitlighet

Innovation

Kompetens

Laganda

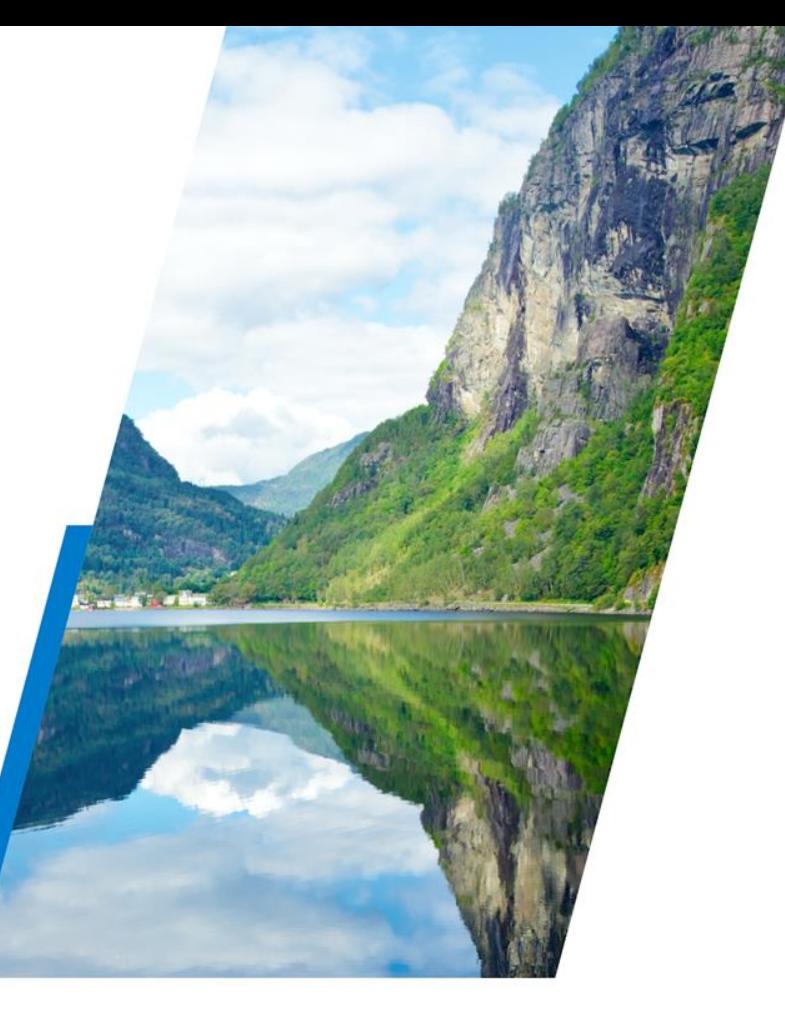

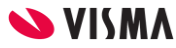